#### **BIOI7712 Case Study: Prediction of TF-TF interactions from their distance distributions**Feb. 6, 2007 Hyunmin Kim Specific Aims • **Aim I-A:** To devise a calculation scheme that measures significance of a distance distribution between two TFBSs compared with background distributions • **Aim I-B:** To predict interaction of TF-pairs from the distance patterns of the corresponding PWM-PWM hits Aim I-A: Proposed Approach for Creating a Background Model • Empirical background model – All-to-All motif distance distributions• Or, non-interacting pairs – Non-parametric two-sample test (Kolmogorov Smirnorv test) • With Kernel-Based Smoothing • With Bootstrap **Observed Background** cumulativeTask Overview• Extract promoter sequences • Mapping putative TFBSs using MATCH • Calculate pairwise distances • Calculate empirical backgrounds • Calculate significance of distances from the empirical backgrounds using KS statistics• Select a p-value threshold • Count interacting pairs satisfying the threshold

# System Outline

- Home directory: \$HOME=compbio:/home/hyunmink/uchsc/ bioi7712\_2007
- PROG: \$HOME/bin
- DATA: \$HOME/data
- ORIG: original resource
- SAMPLE: \$HOME/sample

# Extract Promoter Sequences

- Upstream regions 5' 2kb and 3' 200b from TSS
	- **ORIG:** ftp://ftp.hgc.jp/pub/hgc/db/dbtss/dbtss\_ver5\_2/hsprom oter.tab.gz
	- **PROG:**.\$HOME/bin/get\_upregion\_from\_dbtss.pl
- Get repeat masked sequences
	- **ORIG:**http://hgdownload.cse.ucsc.edu/goldenPath/hg 17/bigZips/chromFaMasked.zip
	- **PROG:** \$HOME/bin/get\_region.pl

# Map putative TFBSs

- PROG: \$HOME/bin/match/match
	- match <mxlib> <seq> <out> <mxprf>
- PARAM:
	- <seq>: fasta file
	- <mxlib>:\$HOME/bin/match/match/data/matrix TF94..lib
	- <mxprf>:\$HOME/bin/match/match/data/minFP 94.prf

# Transform MATCH to DIST file

• INPUT: dbtss\_2k\_200.fa.matchMinFP

chrom# start end refsegid

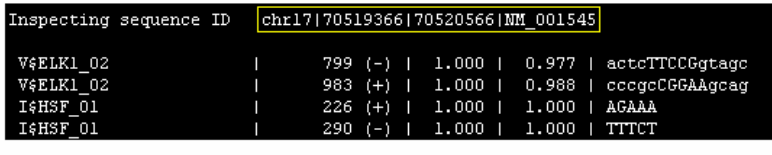

PWM name start (strand) core score score

motif

• OUTPUT: dbtss\_2k\_200.dist

PWM-pair name [tab] #promoters[tab]distance:count[tab]....

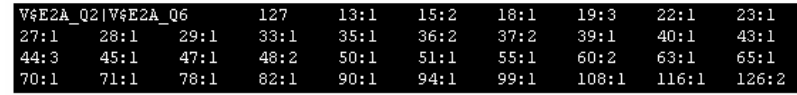

## Transform MATCH to DIST file

- Sort PWM names in a pair with eliminator "|" – e.g., B|A => A|B
- Calculate a distance between centers of motifs – INPUT:
	- V\$CREB **V\$CREB |10|…|aTGACG**
	- **V\$PAX\_Q6 |20|…|ctgattTCCAG**
	- **Distance = int((10+6/2) – (20+11/2)) = 12**
	- OUTPUT:
		- **V\$CREB|V\$PAX\_Q6 … 12:1**
- Parameters: min support, min/max distance
- **Issues: complexity with ~10k promoters and 400\*400/2 pairs**

## Calculate Empirical Backgrounds

- Sum up distributions of all-to-all pairs
- •\$HOME/sample/all.dist:

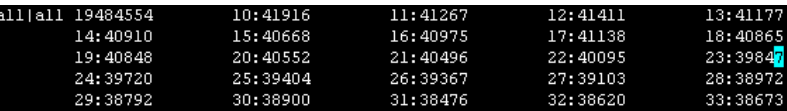

## Two-sample Test with KS Statistic

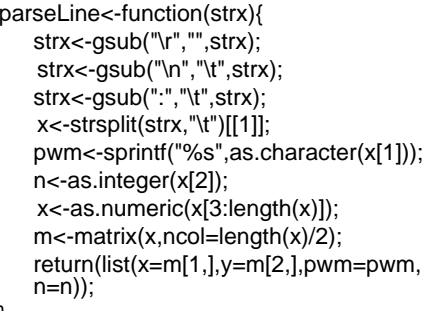

}

con<-file("dist background","r"); string<-readLines(con=con,n=1); yy<-parseLine(string); # parse the line close(con); # sampling background distribution y<-sample(yy\$x, size=2000,<br>prob=yy\$y ,replace=T)

con<-file("dist file","r"); while(length(strings)==1){ readLines(con=con,n=1); xx<-parseLine(strings); x<-rep(xx\$x, xx\$y);  $ks.test(x,v)$ ;

…. string< readLines(con=con,n=1);

} close(con)

# P-value Threshold

#### p-value density

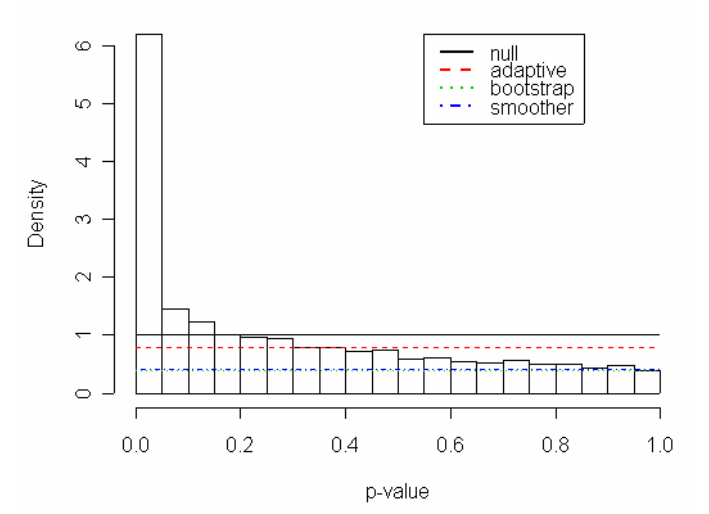

#### Interaction

- **ORIG:**
	- \$HOME/data/TRANSFACv9.4/data/factor.dat
	- IN fields

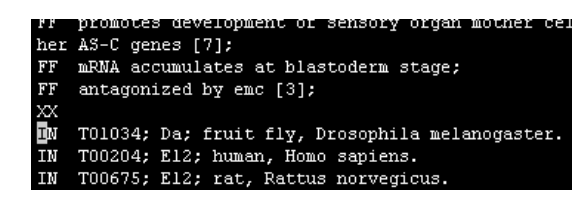

- **DATA:**
	- \$HOME/data/INTER\_PWM.INFO
		- PWM1[tab]PWM2[tab]Similarity

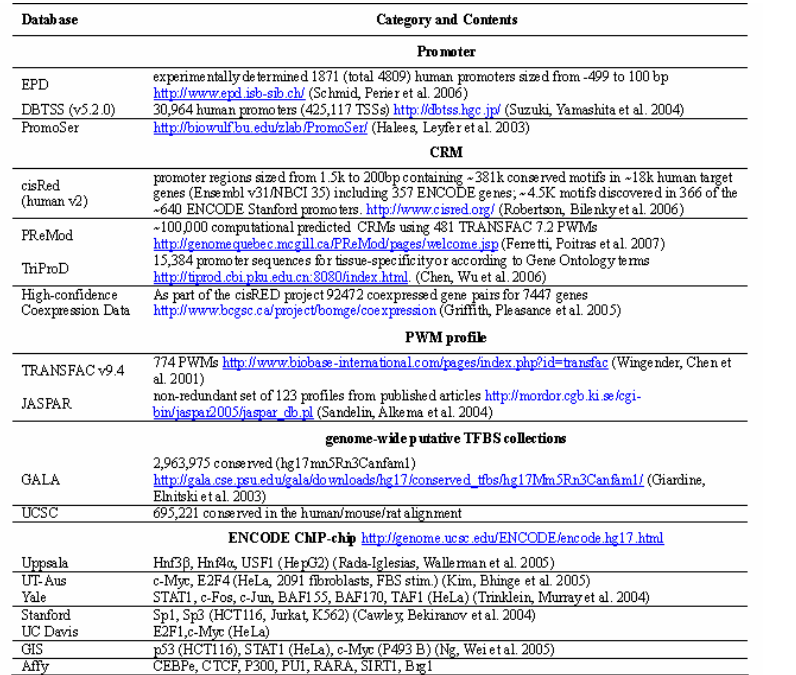

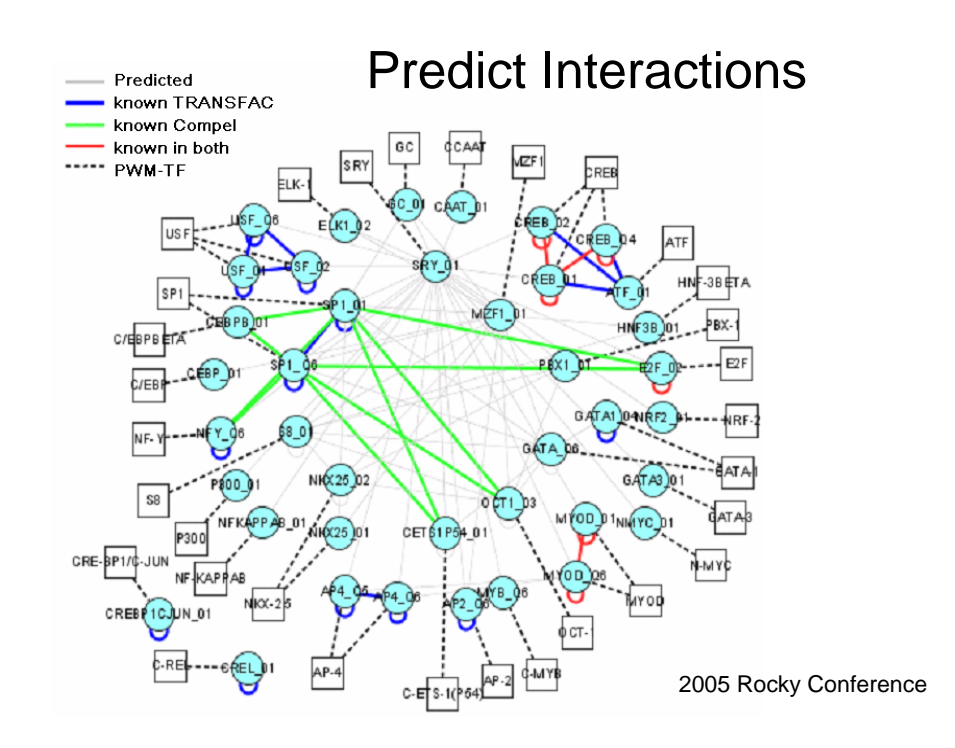

## Due Date

#### • 2/15/07